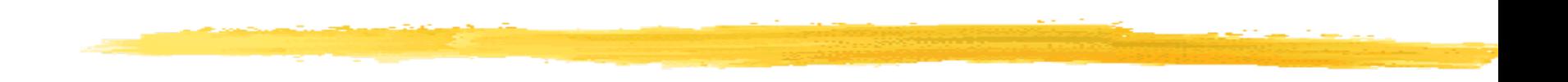

#### Basic Project Scheduling

**IEOR 4405** 1

#### **Overview**

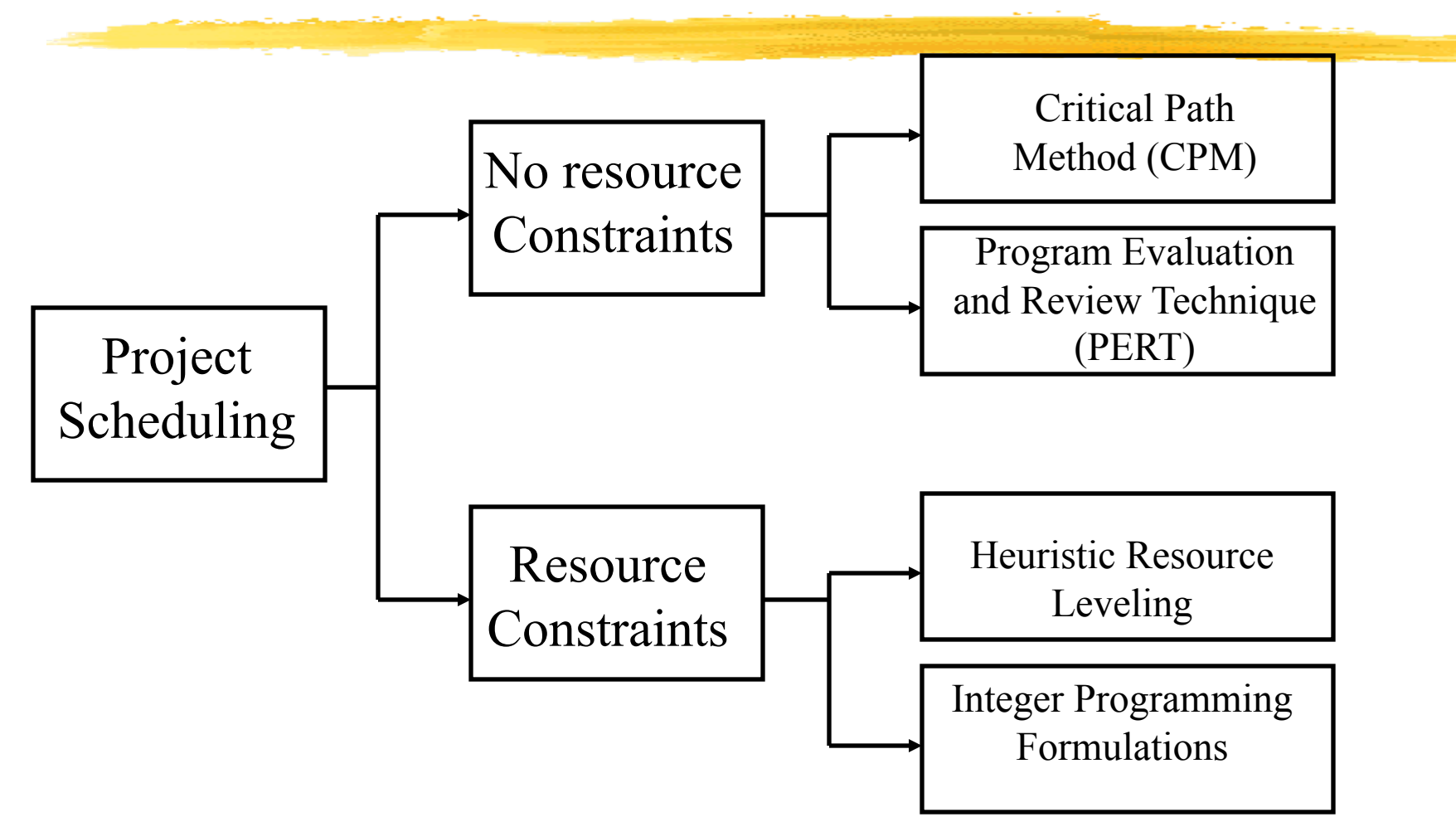

## Planning a Concert

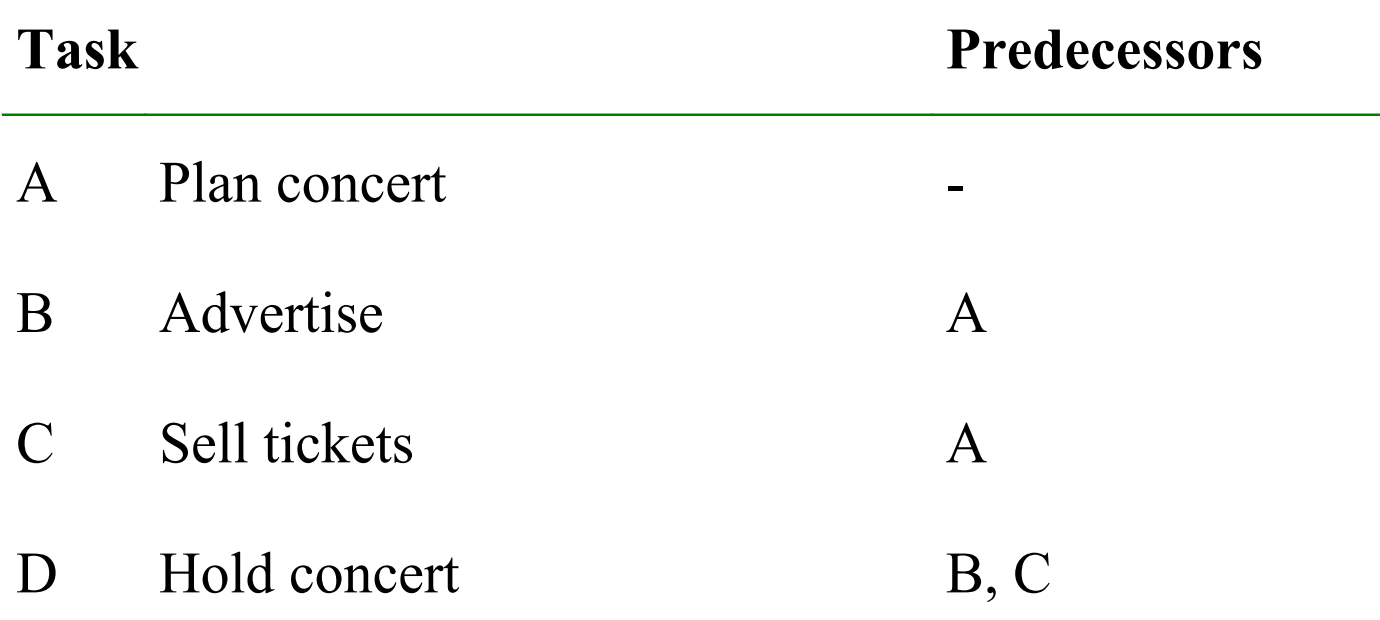

## Changing a Tire

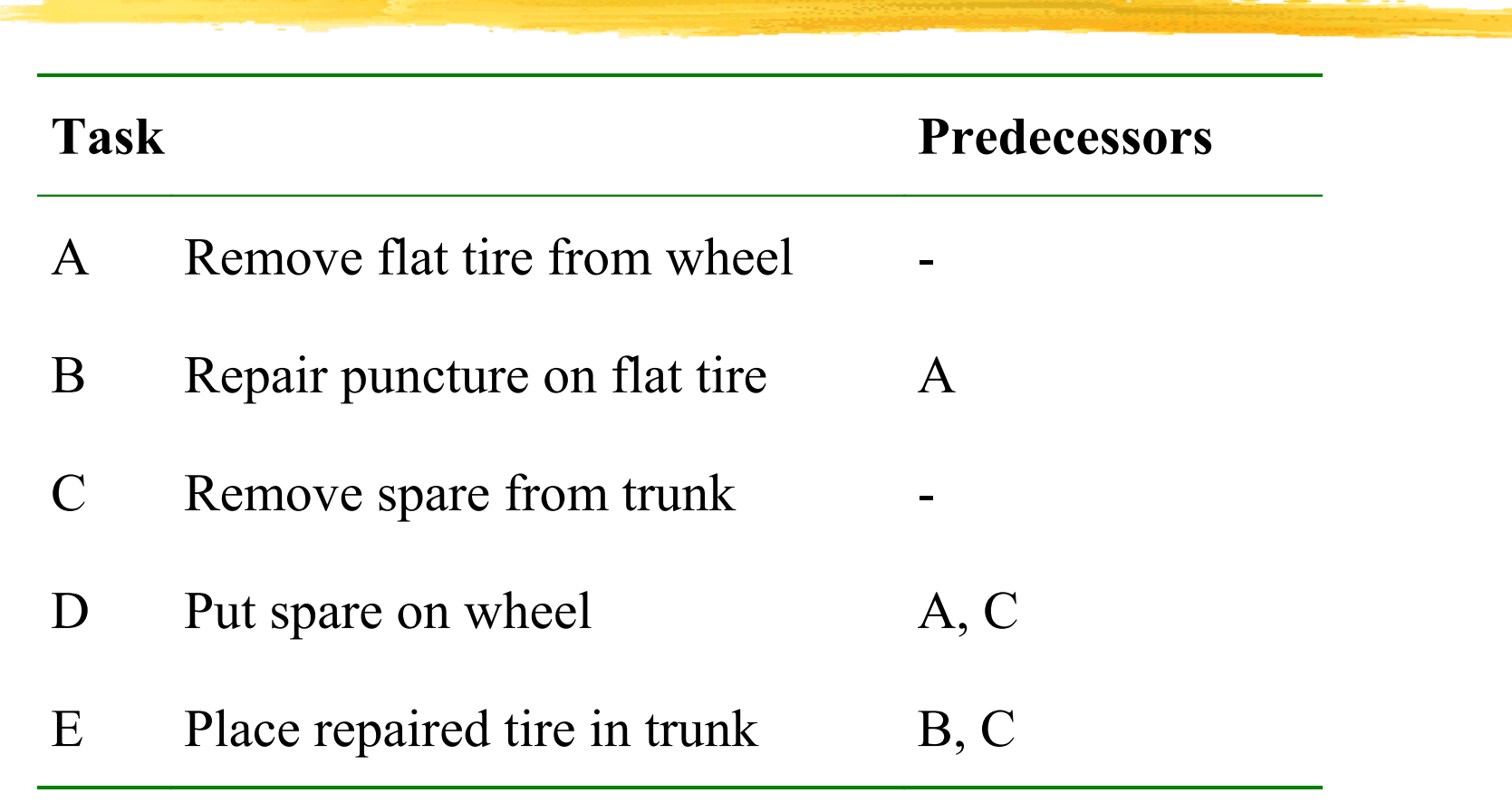

### **Job on Node Network**

Concert planning Chazis atie

 $\overline{\phantom{a}}$ 

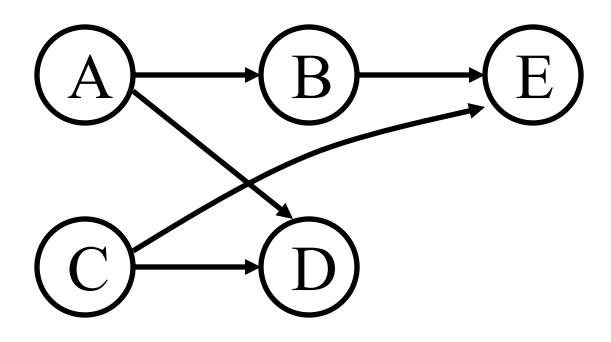

# Critical Path Method (CPM)

**Think of unlimited machines in parallel**  $\blacksquare$  ... and *n* jobs with precedence constraints **Processing times**  $p_i$  **as before** 

Objective to minimize makespan

averaging •

longestpath

•

# Critical Path Method

#### **Forward procedure:**

- ❙ Starting at time zero, calculate the **earliest** each job can be started
- **The completion time of the last job is the** makespan
- **Backward procedure** 
	- **Starting at time equal to the makespan,** calculate the **latest** each job can be started so that this makespan is realized

#### Forward Procedure

#### **Step 1:**

Set at time  $t = 0$  for all jobs *j* with no predecessors,  $S_j = 0$  and set  $C_j = p_j$ . **Step 2: ep 1:**<br>
Set at time  $t = 0$  for all jobs *j* with  $S_j = 0$  and set  $C_j' = p_j$ .<br> **ep 2:**<br>
Compute for each job *j*<br>  $S_j = \max_{all \ k \to j} C_k',$ <br>  $C_j' = S_j' + p_j$ .<br> **ep 3:**<br>
The optimal makespan is  $C_{max} = m$ 

Compute for each job j

$$
S_j' = \max_{\text{all }k \to j} C_k',
$$

$$
C_j' = S_j' + p_j
$$
  
Step 3:

The optimal makespan is  $C_{\max} = \max\{C_1^{'}, C_2^{'}, ..., C_n^{'}\}$ **STOP** '  $C_{\text{max}} = \max \{C_1, C_2, ..., C_n\}$ 

#### Backward Procedure

#### **Step 1:**

Set at time  $t = C_{max}$  for all jobs *j* with no successors,  $C_j^{\prime\prime} = C_{max}$  and set  $S_j^{\prime\prime} = C_{max} - D_j$ **Step 2:**

Compute for each job j

$$
C_j^{\prime} = \min_{k \to \text{all } j} S_k^{\prime\prime},
$$

$$
S_j^{\prime \prime} = C_j^{\prime \prime} - p_j
$$
  
**Step 3:**  
Verify that

$$
0 = \min\{S_1^{\prime\prime},..., S_n^{\prime\prime}\}.
$$

STOP

### Comments

- **The forward procedure gives the earliest** possible completion time for each job
- **The backwards procedures gives the latest** possible completion time for each job
- **If these are equal the job is a critical job.**
- If these are different the job is a **slack job**, and the difference is the **float**.
- **A critical path** is a chain of jobs starting at time 0 and ending at  $C_{max}$ .

#### Example

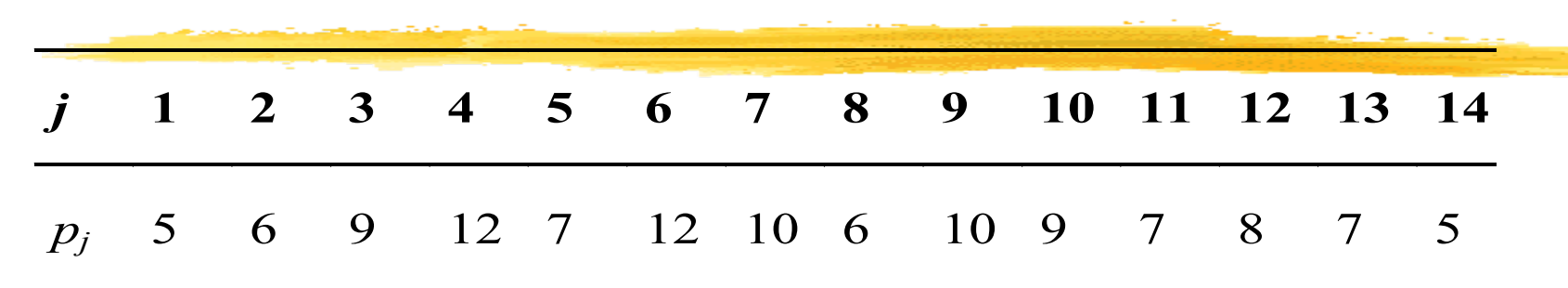

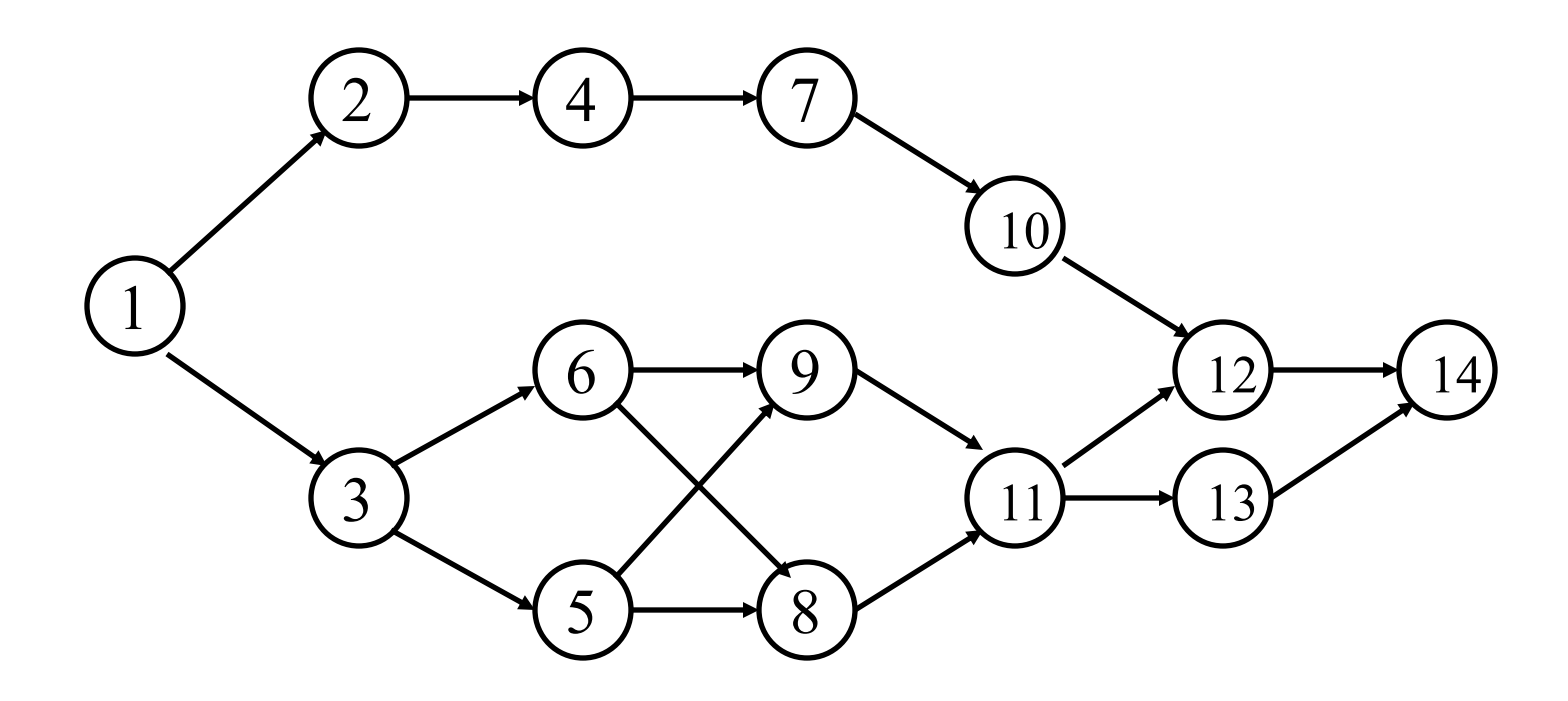

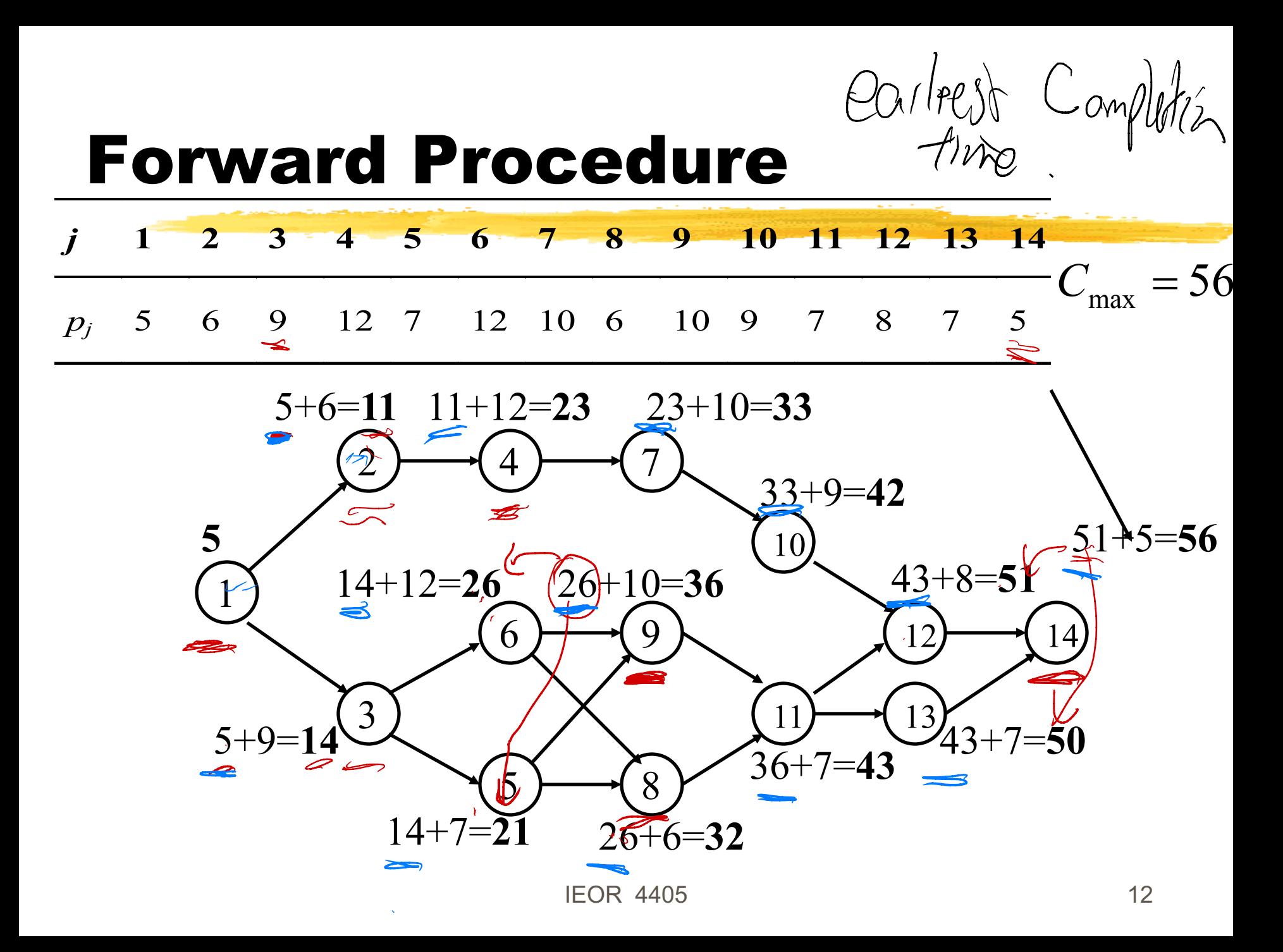

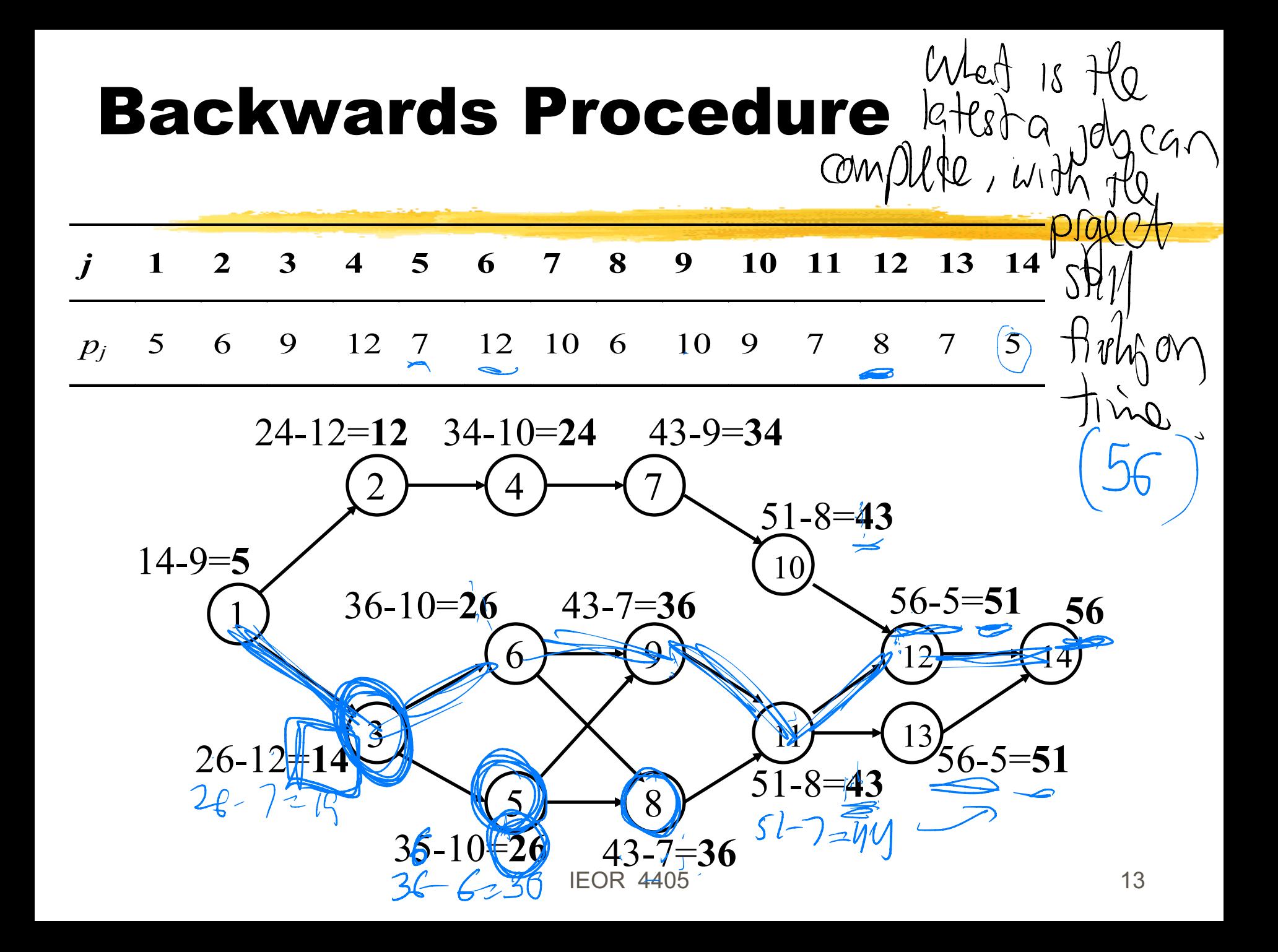

#### **Critical Path**

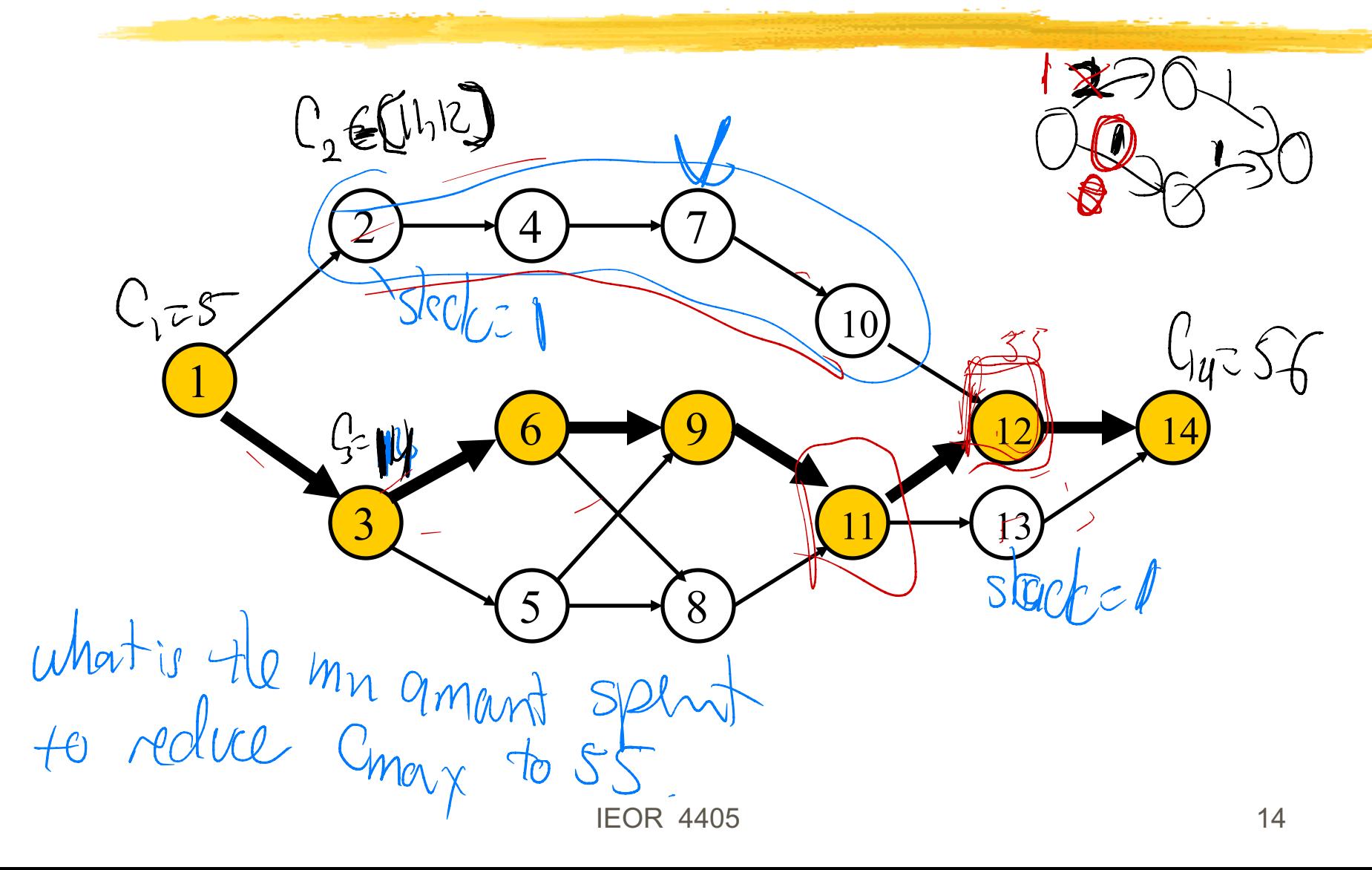

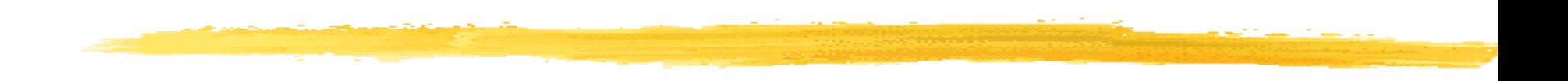

#### Variable Processing Times

**IEOR 4405** 15

### Time/Cost Trade-Offs

**Note assumed the processing times were fixed**  $\blacksquare$  More money  $\Rightarrow$  shorter processing time ❚ Start with linear costs [ specific model**Processing time**  $p_j^{\min} \leq p_j \leq p_j^{\max}$ **Narginal cost**  $\sqrt{1}$  $GerrG$ !

$$
c_j = \frac{c_j^a - c_j^b}{p_j^{\max} - p_j^{\min}}
$$

#### **Linear Costs**

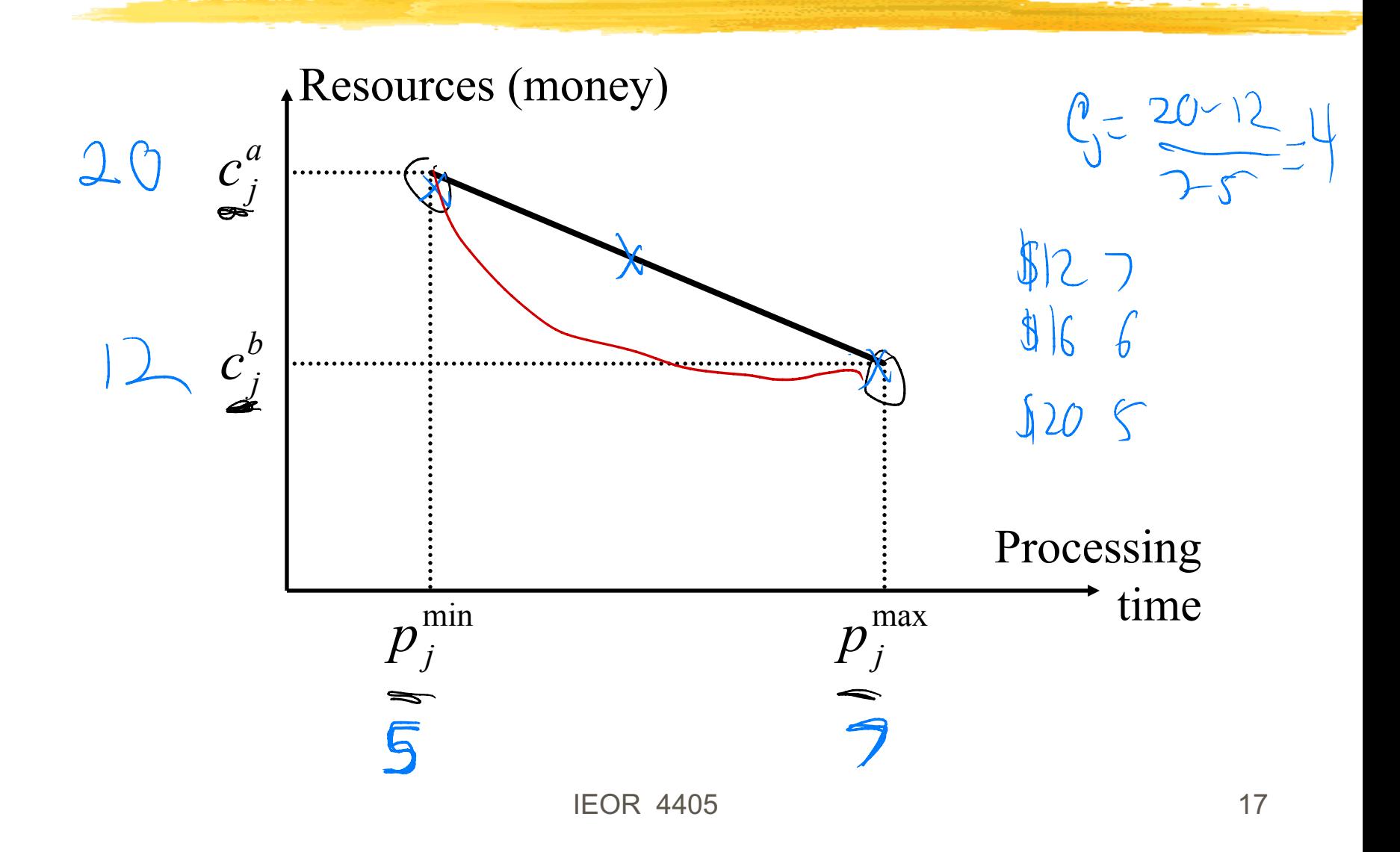

# Solution Methods

**Objective: minimum cost of project Time/Cost Trade-Off Heuristic** 

- Good schedules
- ❙ Works also for non-linear costs
- **Linear programming formulation** 
	- Optimal schedules
	- **Non-linear version not easily solved**

#### **Sources, Sinks, and Cuts**

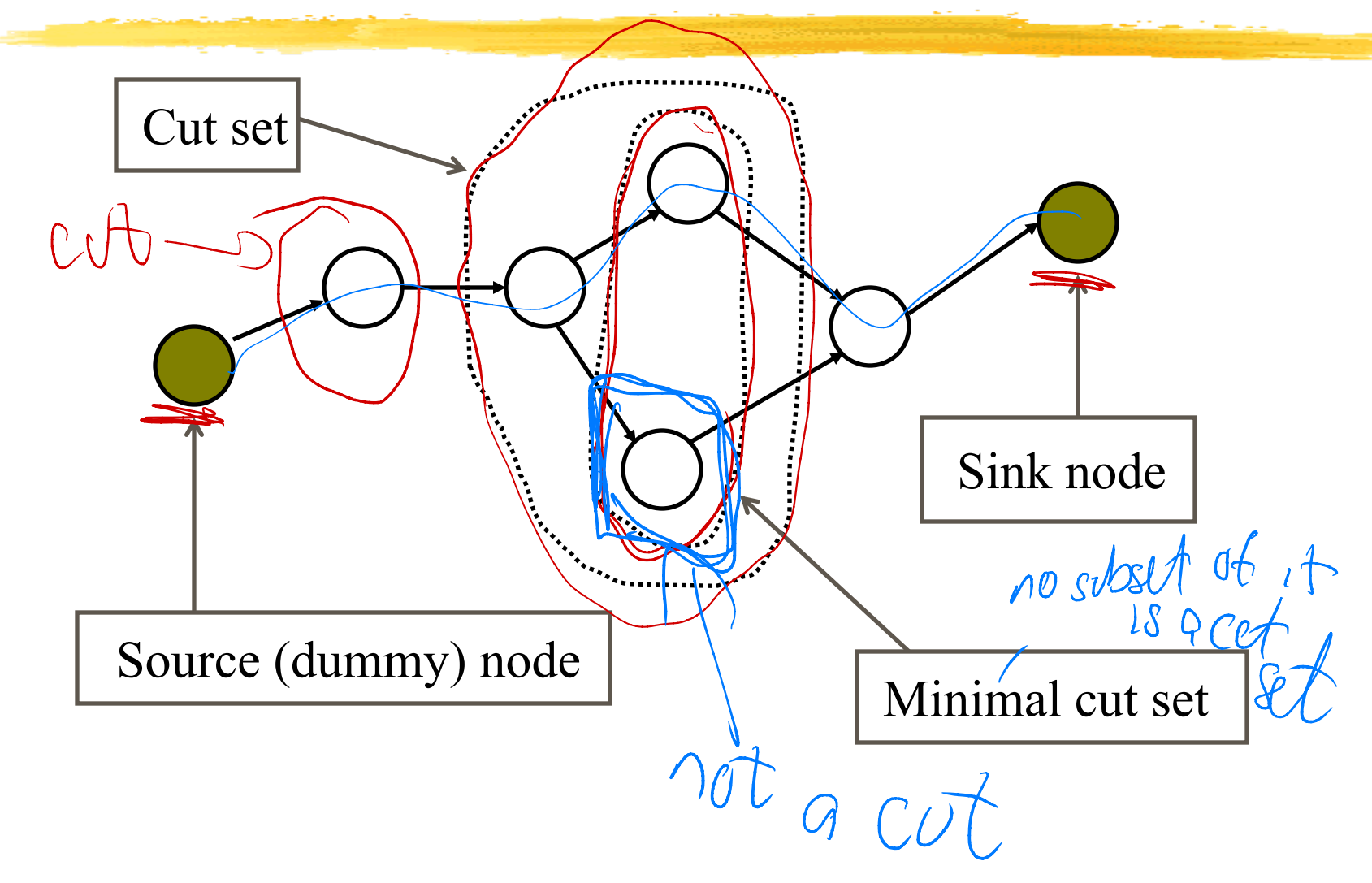

**Step 1:**

Set all processing times at their maximum

 $p_j = p_j^{\max}$ 

Determine all critical paths with these processing times Construct the graph  $G_{cp}$  of critical paths Continue to Step 2

( spend min

amt of magy)

#### **Step 2:** Determine all minimum cut sets in  $G_{cp}$ Consider those sets where all processing times are larger than their minimum If no such set STOP; otherwise continue to Step 3  $C_{m\alpha\beta}$  $p_{\overline{j}} > p_{\overline{j}}^{\text{min}}, \forall j \in G_{cp}$  $Munna$  cut set in  $G$ <sup>a</sup> set of nodes that we can reduce to

#### **Step 3:**

For each minimum cut set:

Compute the cost of reducing all processing times by one time unit.

Take the minimum cut set with the lowest cost

If this is less than the overhead per time unit go on to Step

4; otherwise STOP

**Step 4:**

Reduce all processing times in the minimum cut set by

one time units

Determine the new set of critical paths

Revise graph  $G_{cp}$  and go back to Step 2

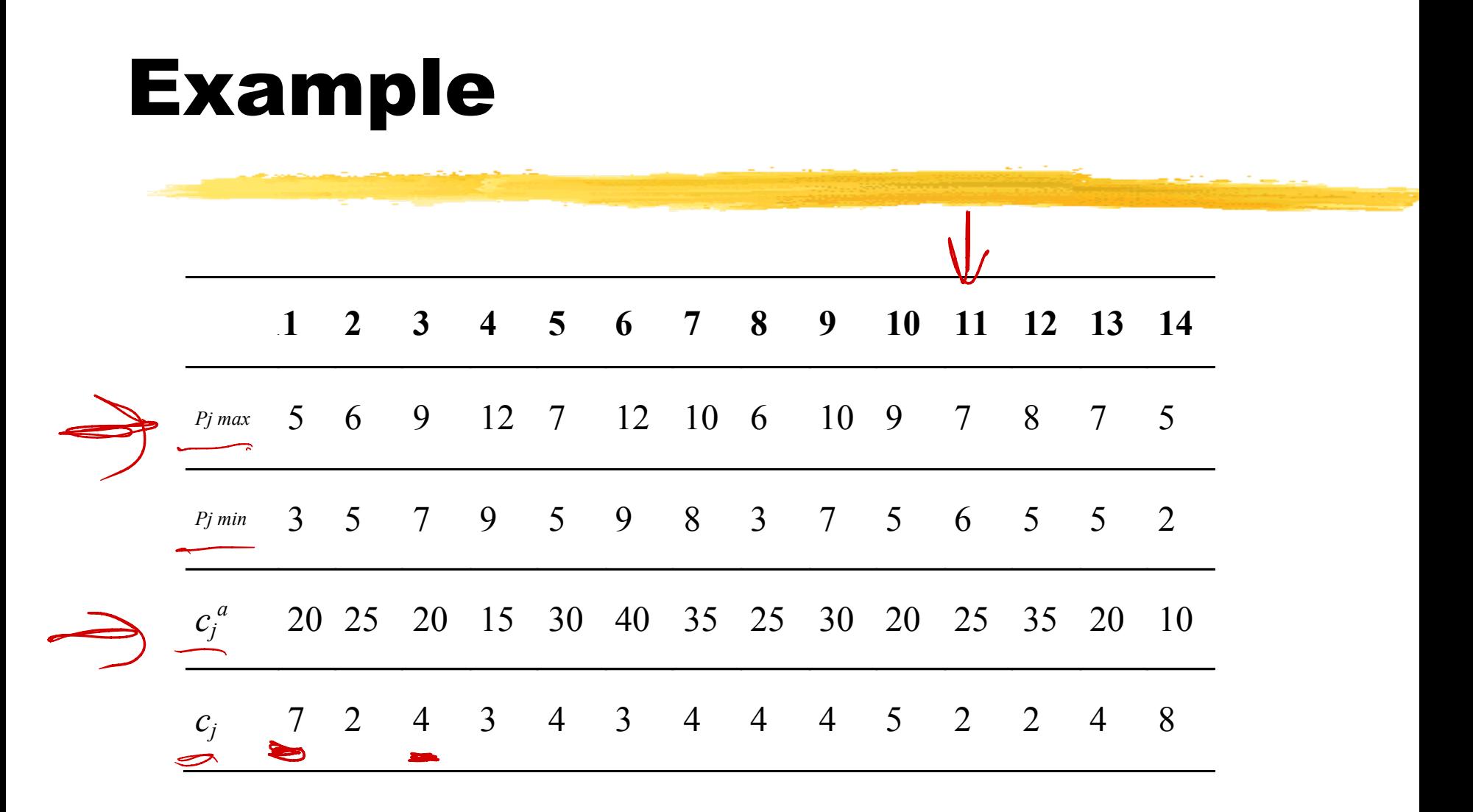

-

#### Maximum Processing Times

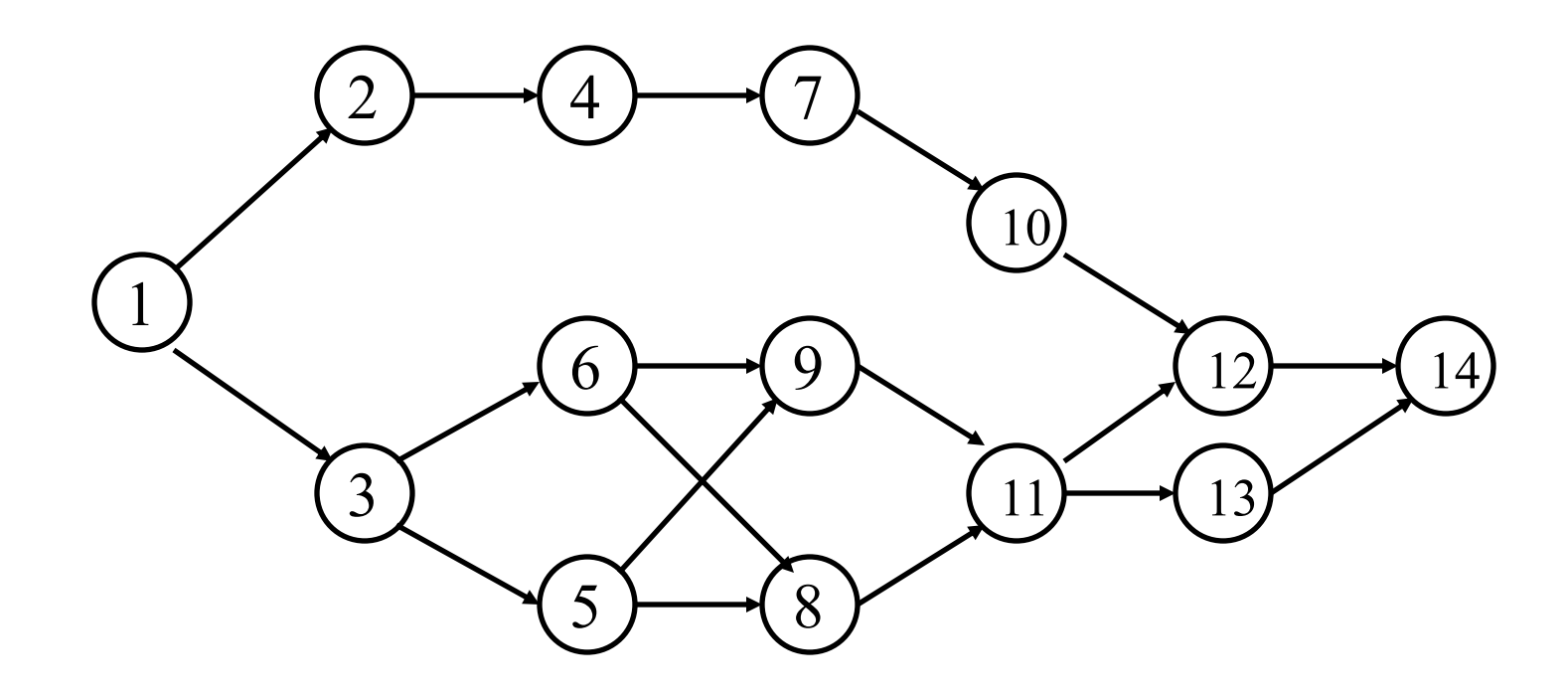

#### Maximum Processing Times

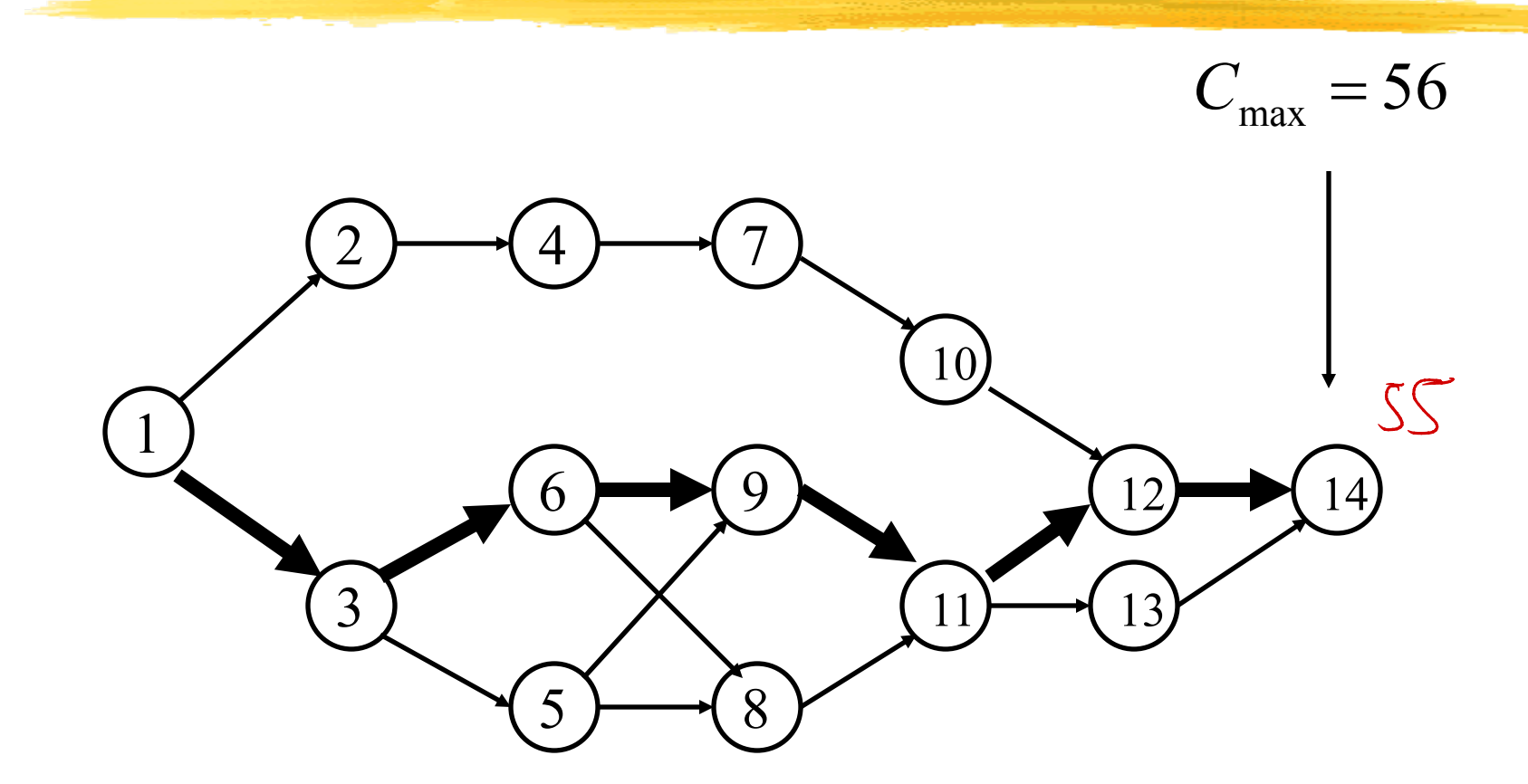

### Critical Path Subgraph  $(G_{cp})$

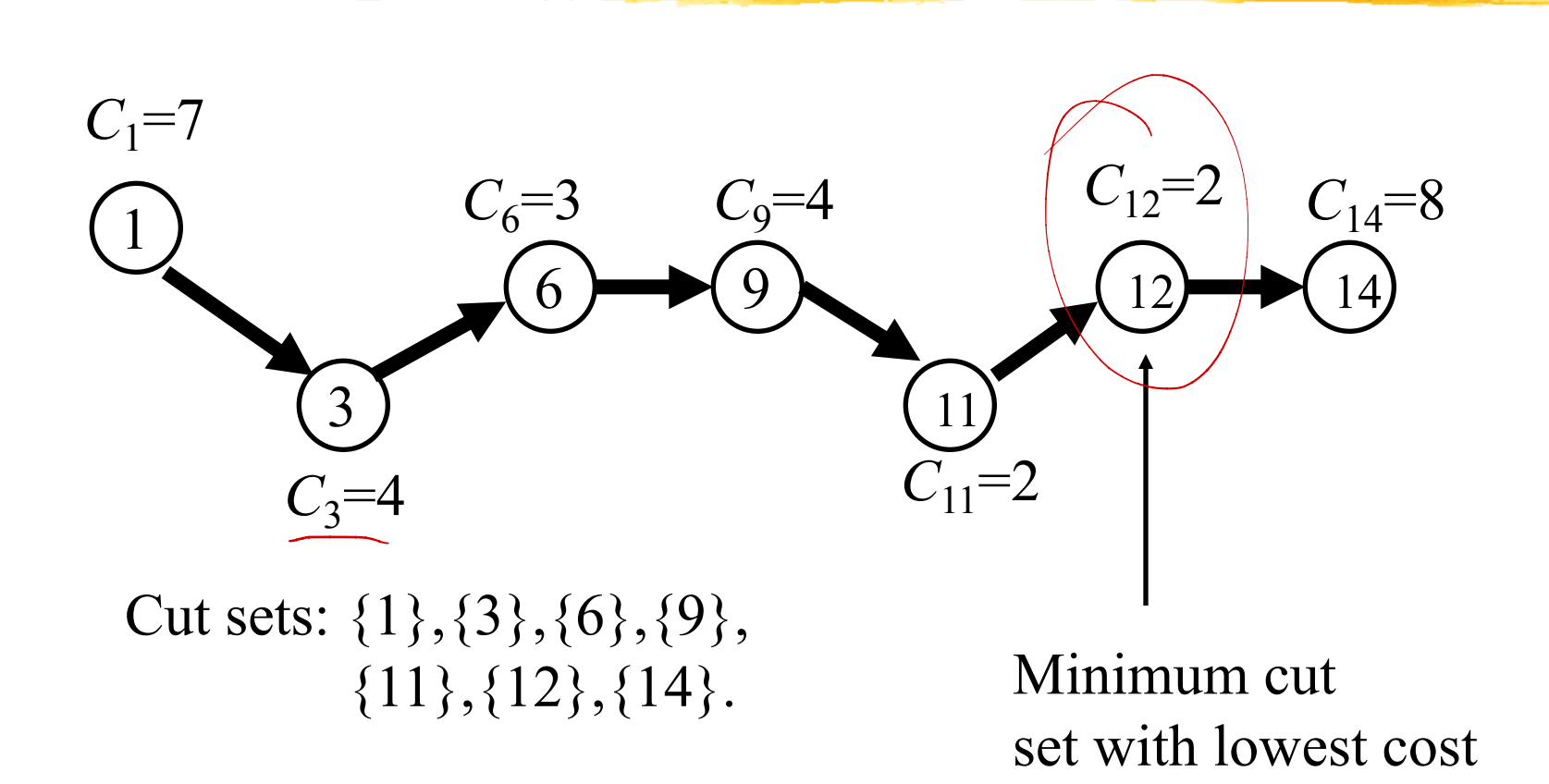

# Critical Path Subgraph  $(G_{cp})$

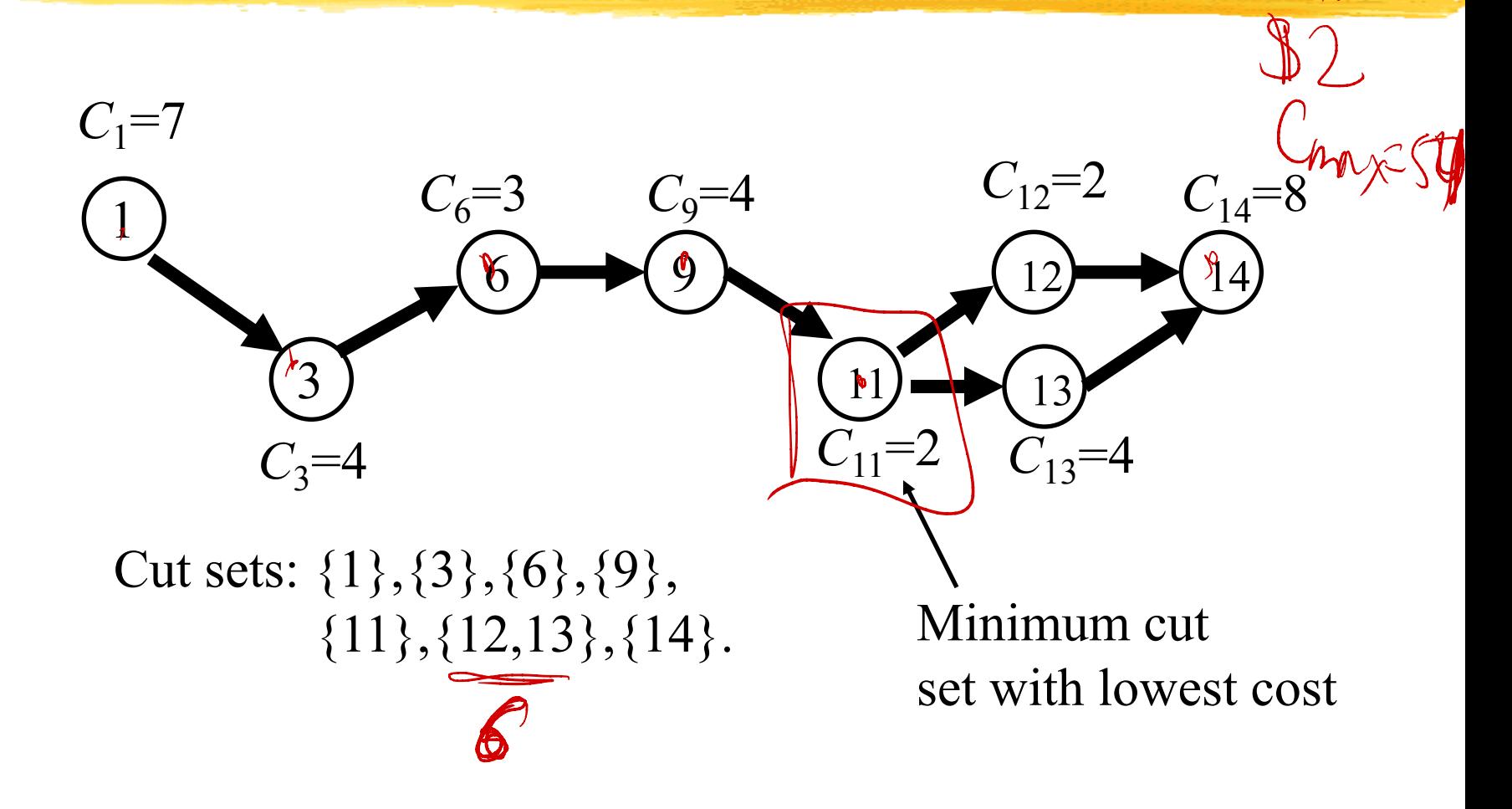

 $2<sup>2</sup>$ 

Comp-58

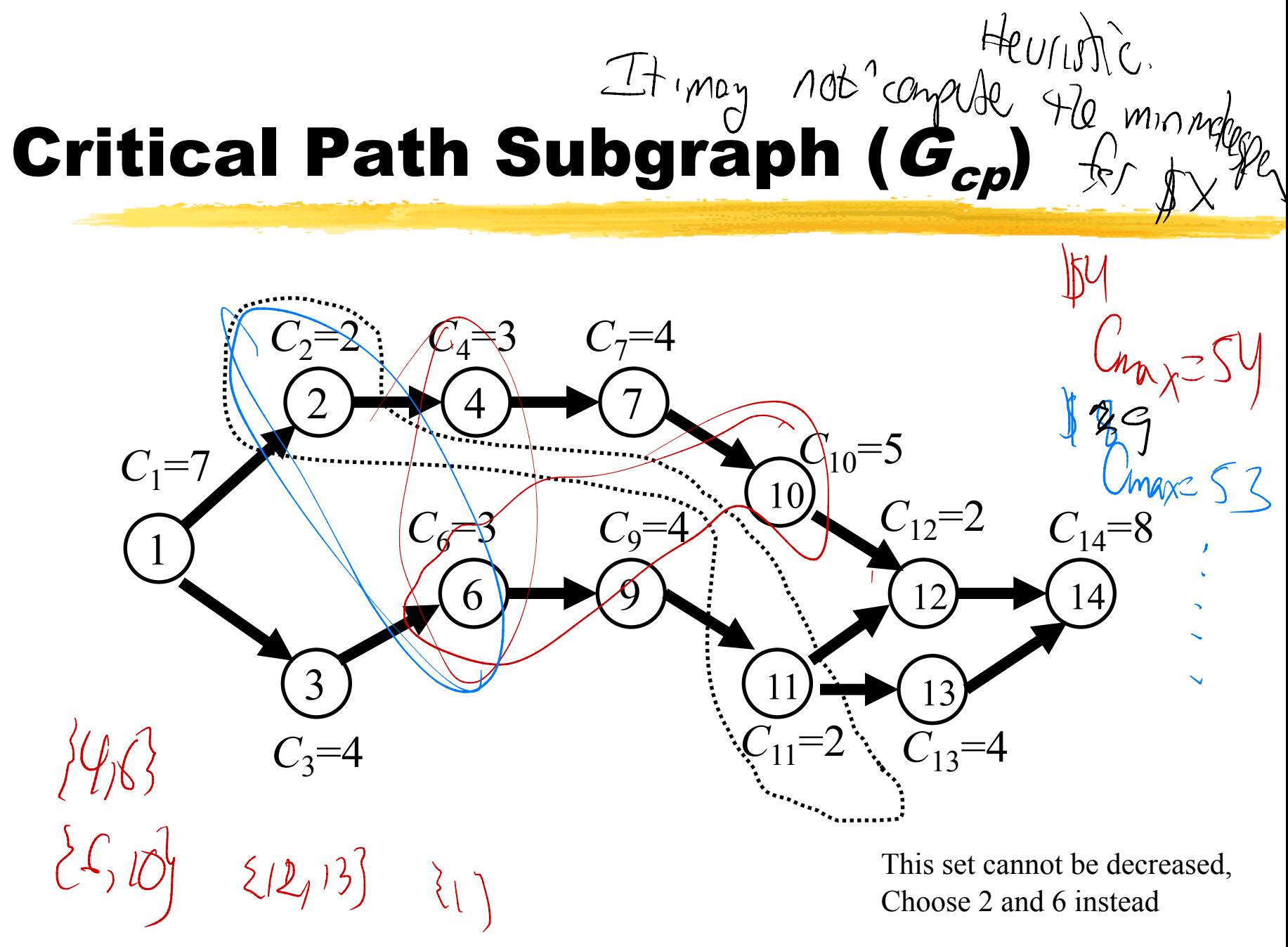

**IEOR 4405** 

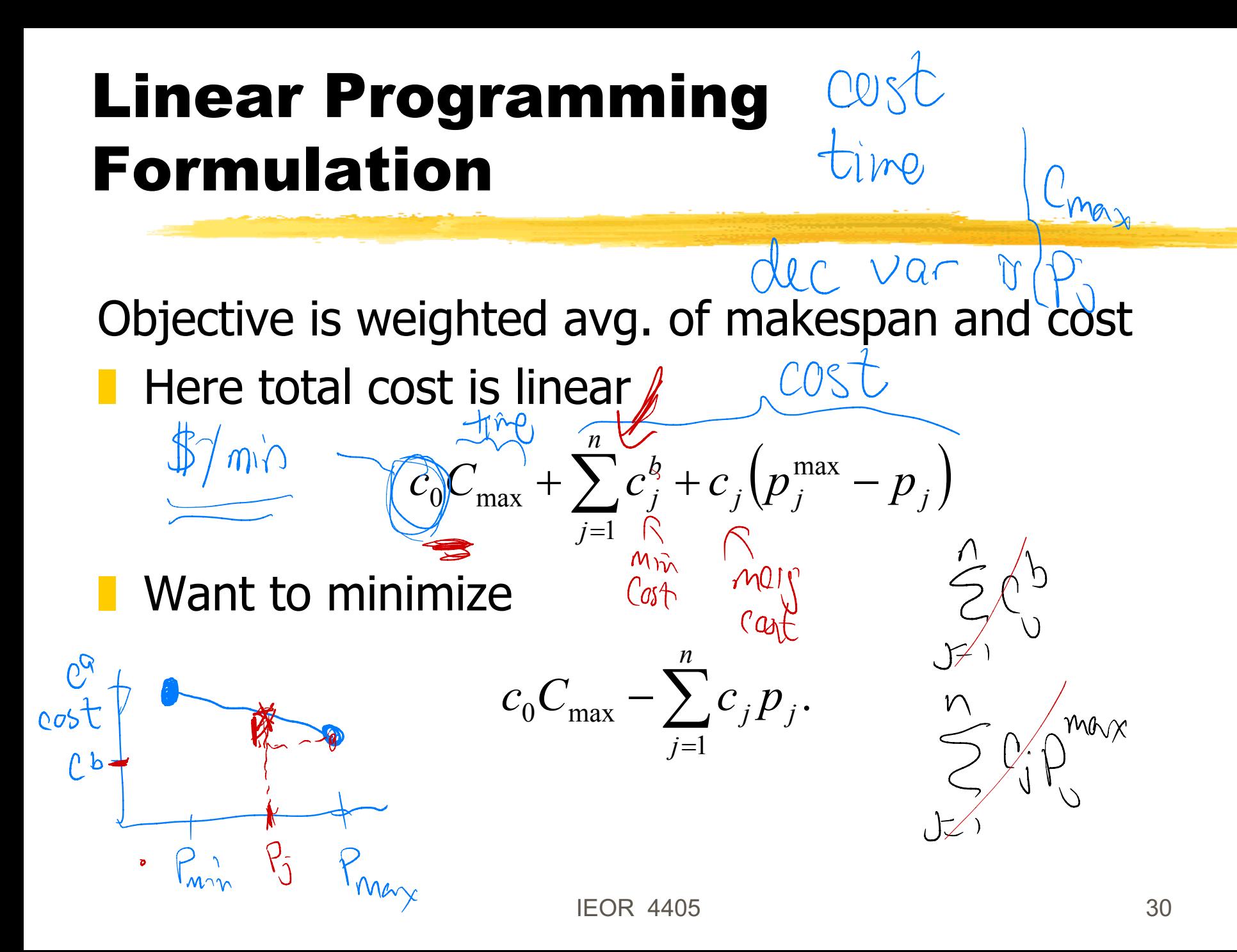

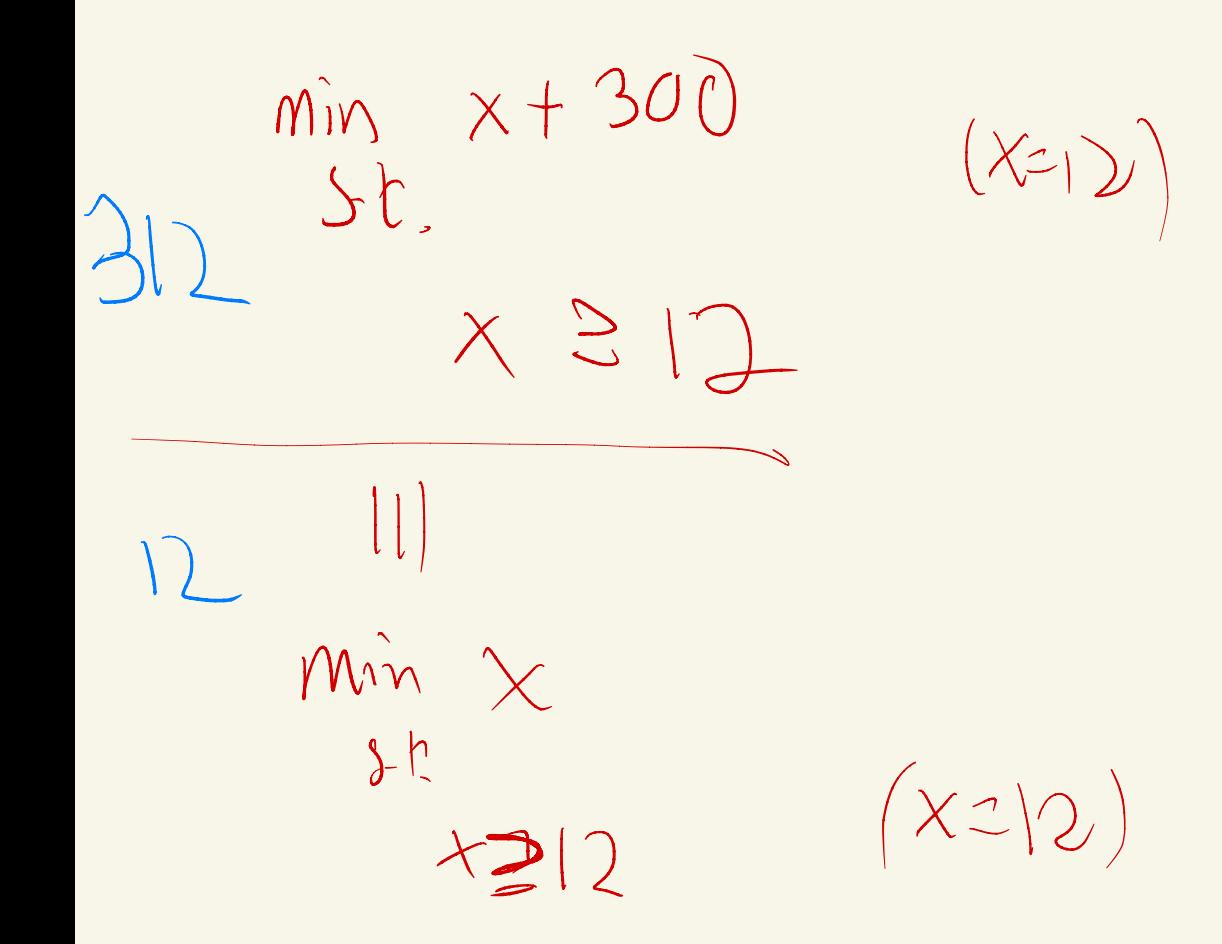

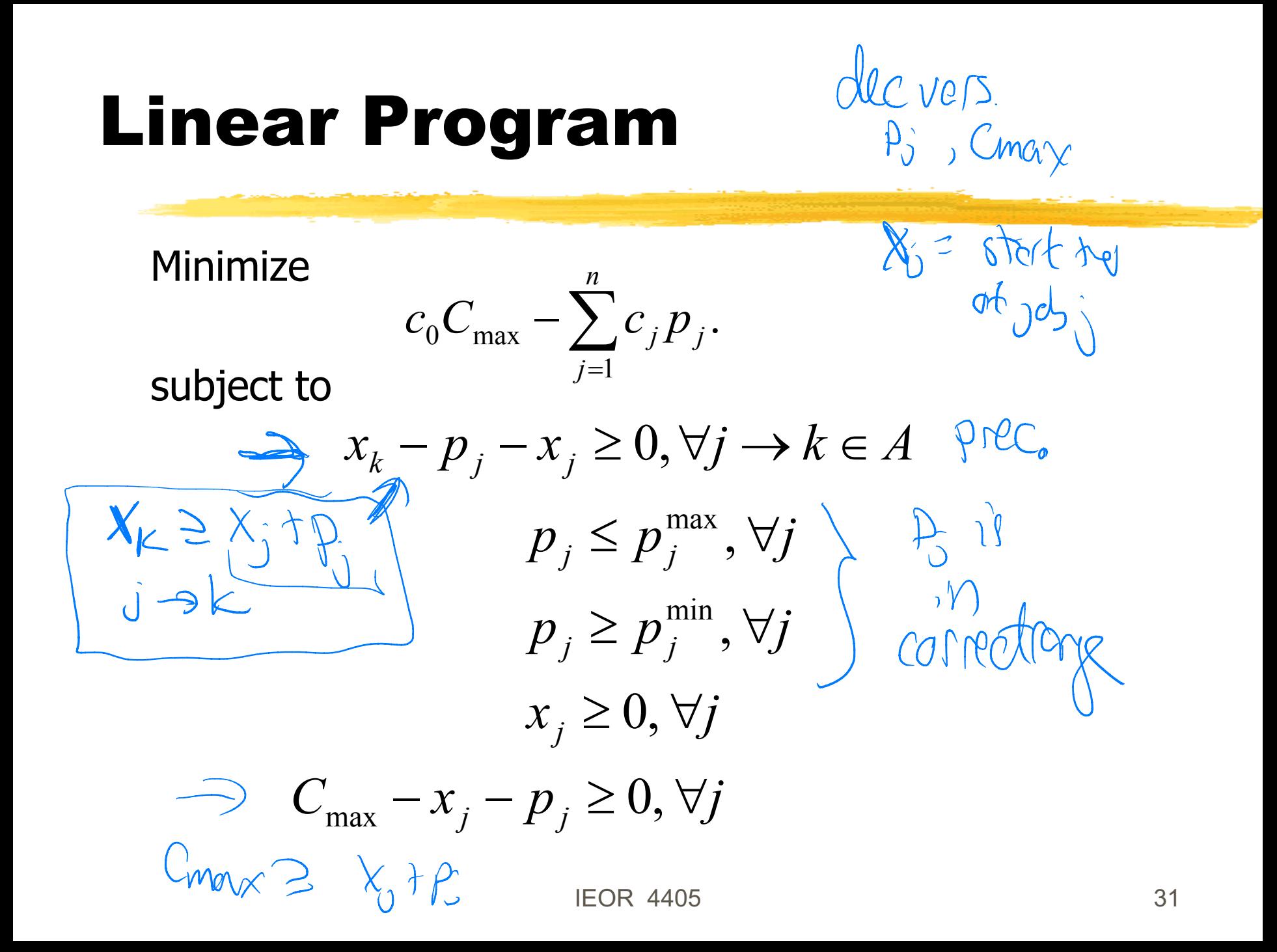

Cost-Time Tradeoff Heur  $LP$ Johnstein 91 -- UP requires that you know c. (1) min)<br>- UP require that cost/tie lieur tradeoff - UP actuely computes an opt solm CPM - critical penth

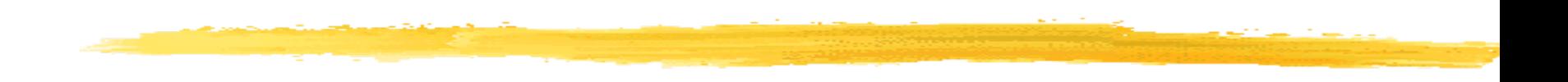

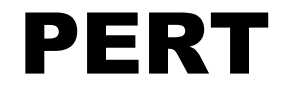

**IEOR 4405** 

# Program Evaluation and Review Technique (PERT)

- Assumed processing times deterministic
- **Processing time of j random with mean**  $\mu_j$  and variance  $\sigma_j^2$ . -
- ❚ Want to determine the **expected makespan**

**L** Assume we have

- 
- $p_j^m$  = most likely processing time (mode)
- **IEOR 4405** 33  $p_j^{\hat{p}} = \text{most optimistic processing time}$ <br>  $p_j^{\hat{p}} = \text{most likely processing time (mod  $p_j^{\hat{p}} = \text{most pessimistic processing time})$$  $p_j^b$  = most pessimistic processing time

# Expected Makespan

**Estimate expected processing time** Assume <br>  $\mu_j = \frac{p_j^a + 4p_j^m + p_j^b}{6}$ assumption

 $a^{a} + 4p^{m} + p^{b}$ 

 $p^a_{\phantom{a}j}$  + 4  $p^m_{\phantom{m}j}$  +  $p^b_{\phantom{b}j}$ 

- **Apply CPM with expected processing times** Let  $J_{CD}$  be a critical path 6 *j*  $p^a$   $p^m$ CPM with expected processing times
- **Estimate expected makespan**

 $\mu_{i} =$ 

$$
\hat{E}(C_{\max}) = \sum_{j \in J_{cp}} \mu_j
$$

 $\begin{vmatrix} p_{m-6} & b \\ p_{k-10} & 26\overline{3} \end{vmatrix}$ 

### **Distribution of Makespan**

# **Estimate the variance of processing times**  $\sigma_j^2 = \frac{p_j^b - p_j^a}{6}$

and the variance of the makespan

$$
\hat{V}(C_{\max}) = \sum_{j \in J_{cp}} \sigma_j^2
$$

Assume it is normally distributed

-take distribution, for each job - compile explicited trè of each jets - pretend these are determistic the  $- \Gamma W$   $CPM$ (min, mode, max)

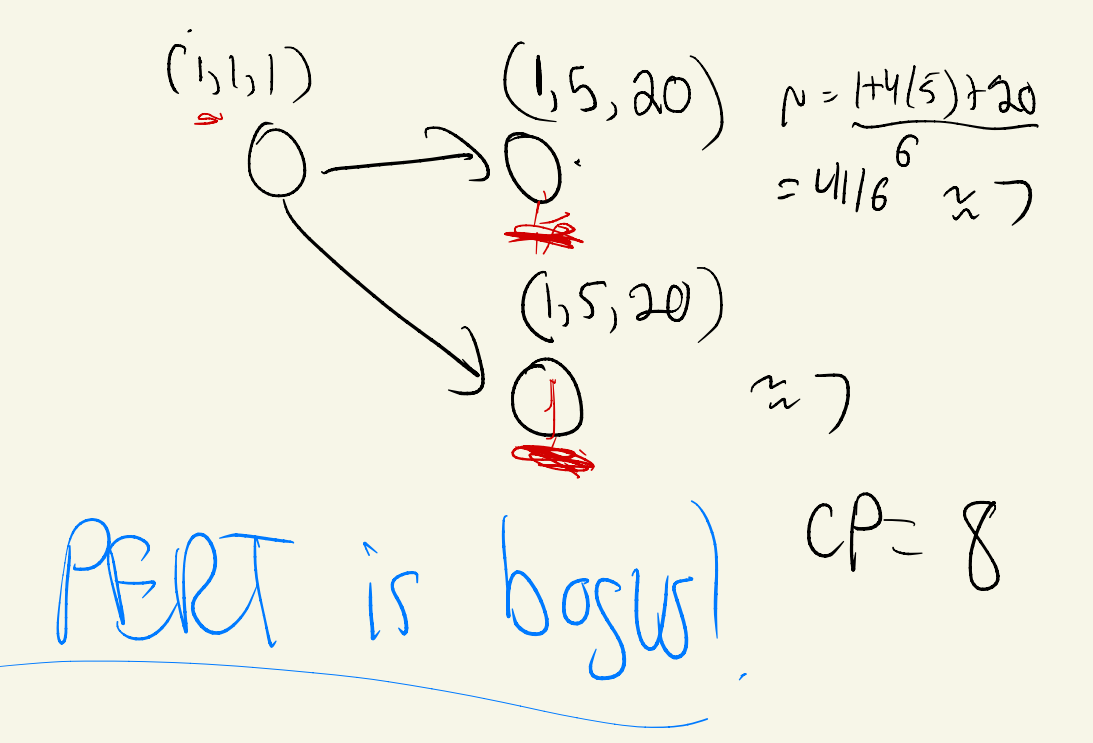

 $2nv_{1},x_{2}$ linearly of expectation  $EX+X+EX+CK$  $\left(\text{max}(X,X)\right)+\text{max}(E(X),E(X))$ assunes  $(E(mex (x, x)) = max (E(Y), E(X))$ 

 $P_{3} = 10$  $wPcz_2$  $w\$  Pr=  $\frac{1}{2}$  $P_3Z_0$  $M Pr<sup>2</sup> f$ <br> $M Pr<sup>2</sup> f$  $P_0^{\text{C}} = 10$ <br> $P_0^{\text{C}} = 0$ RERT Cmax25 ECCMAX  $f_{\mathcal{O}}($ What  $\sqrt{5}$  $O_{\text{eff}}$ ECCMM  $\mathsf{O}^\dagger$  $\mathcal{L}(0)+\frac{1}{2}\sqrt{|\mathbf{0}|}+\sqrt{2}|\mathbf{0}|$  $=7.5$ 

 $C_{\text{max}} = 100$ <br> $C_{\text{max}} \ge 0$  $P_{r} = \frac{1}{100}$   $E = 1$  $P_{f} \ge \frac{99}{100}$  $\hat{\mathbf{v}}$  $\overline{\phantom{0}}$  $EC(m)$ Reality  $EC_{Max}$   $\approx 100$ 

### Discussion

 $\mathbb{R}$ 

M

#### Potential problems with PERT:

- ❙ Always underestimates project duration
	- I other paths may delay the project
- Non-critical paths ignored
	- **I** critical path probability
	- ❘ critical activity probability
- Activities are not always independent
	- same raw material, weather conditions, etc.
	- Estimates by be inaccurate

### Discussion

❚ No resource constraints:

- Critical Path Method (CPM)
- Simple deterministic
- **Time/cost trade-offs** 
	- **I** Linear cost (heuristic or exact)
	- ❘ Non-linear cost (heuristic)
- Accounting for randomness (PERT)

expensive machines  $\overline{\varrho}$  $\overline{d}$ . build our

# $r$ enewable,  $e^{cosb\omega}$ non-renewable dynamite

#### Adding Resource Constraints

### Resource Constraints

- ❚ Renewable resources **U** Very hard problem ❚ No LP
- **Can develop an IP**

' input : DAG, Pj  $r$  resources:  $R_{c}$  is the amount of resource à  $R_{\lambda,j}$  = the giment of resource is the ament of<br>resource is that  $\int d\vec{b}$  j

Let job  $n+1$  be dummy job (sink) and

$$
x_{jt} = \begin{cases} 1 & \text{if job } j \text{ is completed at time } t \\ 0 & \text{otherwise.} \end{cases}
$$

 $h^2 = 9$  $C_{m \chi \subset U}$  $\frac{\partial}{\partial \psi}$  $\mathbf{\hat{H}}$  $\supseteq$ add rewreg BIC cannot run  $R_{12}$ Simultaneauly  $R_{18}$  2  $R_{1c}$  =  $G_{\text{max}}$ need

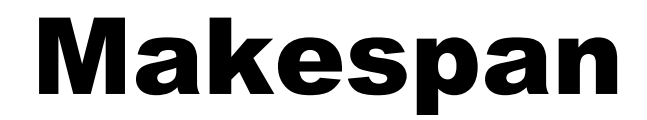

Let  $H$  bound the makespan, e.g. **Example 2** The of  $\sum_{j=1}^{n} p_j$   $\bigcup_{j=1}^{n} \sum_{t=1}^{n} t_t$ and the makespan

 $\left(\begin{array}{ccc} 1 & \cdots & \cdots \end{array}\right)$ 

## **IP Formulation**

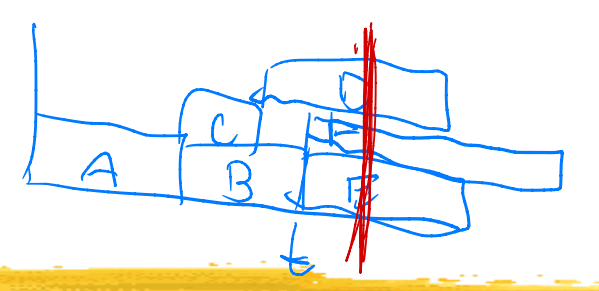

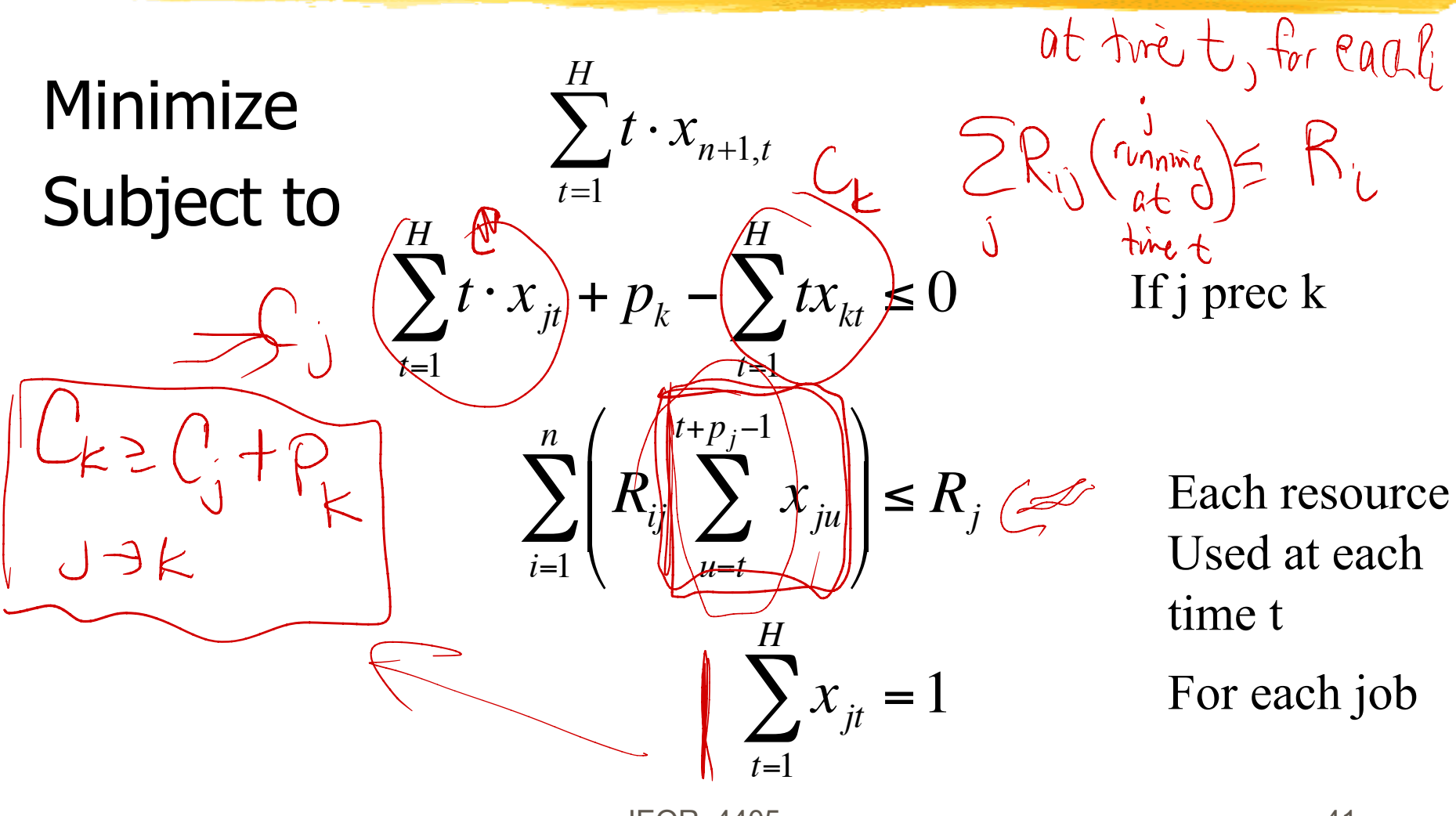

which jobs this  $\overline{t}$ Job; whose completion  $[$ t, t $+p$ 

## In Practice

**The IP cannot be solved** 

**I** (Almost) always resource constraints

 $\blacksquare \Rightarrow$ Heuristic:

Resource constraint  $\rightarrow$  Precedence constraint

**Example: pouring foundation and sidewalk** 

- both require same cement mixer
- delaying foundation delays building
- precedence constraint: pour foundation first
- not a logical constraint

# Optimality of Heuristic

 $\blacksquare$  Say n jobs need the same resource ■ Could otherwise all be done simultaneously ■ Add (artificial) precedence constraints  $\blacksquare$  Have  $n!$  possibilities

$$
\begin{array}{ccccccccc}\n2 & 3 & 4 & 5 & 6 \\
2 & 6 & 24 & 120 & 720\n\end{array}
$$

#### **No. 1.** Will we select the optimal sequence?

# Decision Support

#### **Resource leveling**

- Solve with no resource constraints
- **I** Plot the resource use as a function of time
- **I** If infeasible suggest precedence constraints
	- ❘ Longest job
	- ❘ Minimum slack
- User adds constraints
- **Start over**

#### Example: One Resource

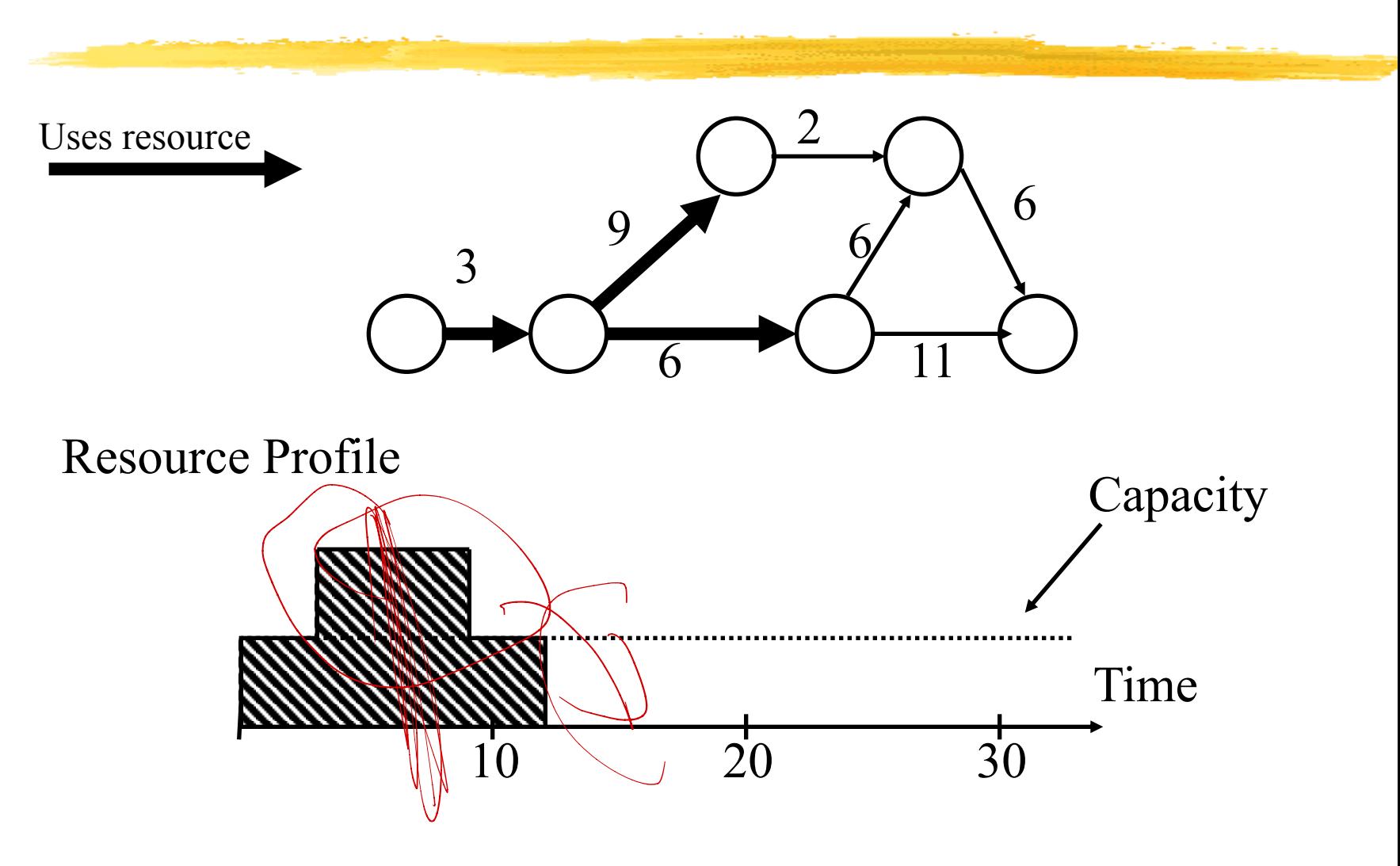